## **Elementare Beispielsaufgaben, Teil 2**

**EBA 6** In Computerprogramm kann durch Eingabe von Befehlen in ein Koordinatensystem gezeichnet werden. Folgender Befehl erstellt einen Boxplot: Boxplot $(0, 1, \{... \})$ . Hier ist 0 die *y*-Koordinate und 1 die Höhe des Boxplots, es können an diesen Stellen auch andere Zahlen eingegeben werden. Statt ... werden die Datenwerte getrennt durch Kommas aufgeführt.

- a) Begründe, warum im Befehl keine Angabe für die *x*-Koordinate und die Breite des Boxplots steht.
- b) Gib eine Möglichkeit an, um einen Boxplot für den Datensatz 3; 2; 3; 11; 4 mit dem Programm zu zeichnen.
- c) Unter dem Boxplot aus Teilaufgabe b soll ein Boxplot zum Datensatz 9; 2; 9; 11 so gezeichnet werden, dass beide möglichst gut verglichen werden können. Gib eine Möglichkeit für den konkreten Befehl an.

**EBA 7** Gib je an, ob es sich um eine Gleichung bzw. eine lineare Gleichung handelt und nenne die Lösungsmenge:

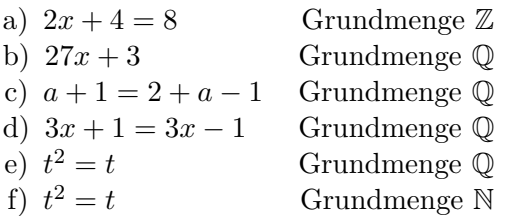

**EBA 8** Gib an, ob die Gleichungen äquivalent sind und begründe:

a)  $x + 3 = 5$  und  $x - 2 = 0$ b)  $2x = 4$  und  $x + x = 12 - x$ c)  $x^2 = 1$  und  $x - 1 = 0$ d)  $2-2\cdot(1-x)$  und  $3x\cdot\frac{1}{3}$ 3

**EBA 9** Führe die angegebene Äquivalenzumformung durch:

a)  $x + 3 = 1$  | · 2 b)  $2x - 4 = 6$  | : 2 c)  $2a - 1 = 3a - 2$  |  $- 2a$ d)  $4y - 3 = 6y + 7 + 3$